## **BECKHOFF**

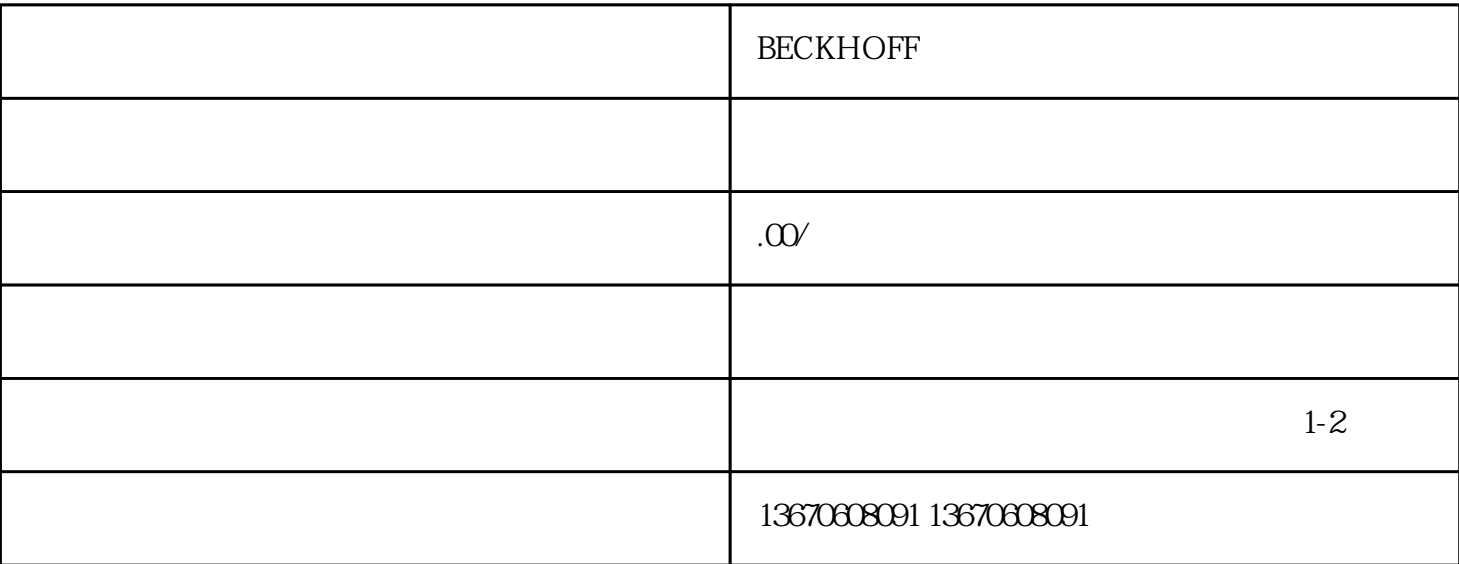

**BECKHOFF** 

**BECKHOFF** 

**BECKHOFF**